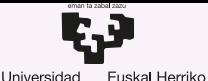

Unibertsitatea

del País Vasco

GASTEIZKO **INGENIARITZA ESKOLA FSCUFLA** DE INGENIERÍA DE VITORIA-GASTEIZ

5 Desarrollo y Carga de Programas de C en Memoria: Librerías estáticas y dinámicas Introducción a los Sistemas Operativos, 2021-2022

### Pablo González Nalda

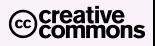

Depto. de Lenguajes y Sistemas Informáticos EU de Ingeniería de Vitoria-Gasteiz, [UPV/EHU](https://www.ehu.eus/)

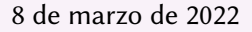

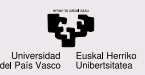

# Contenidos de la presentación

#### **CONTENIDOS**

- [Gestion de](#page-2-0) ´ memoria
- Fases de la [creacion del](#page-5-0) ´ ejecutable
- [Reubicacion´](#page-11-0)
- Librer´ıas de enlace estático y dinámico
- ¿Más preguntas?
- 1 Gestión de memoria
- (2) Fases de la creación del ejecutable
- <sup>3</sup> Reubicación
- (4) Librerías de enlace estático y dinámico

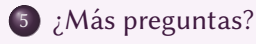

<span id="page-2-0"></span>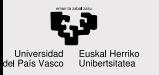

#### [Gestion de](#page-2-0) ´ memoria

#### [Introduccion´](#page-3-0)

[Estructura de un programa](#page-4-0) en memoria, en ejecución

Fases de la creación del ejecutable

[Reubicacion´](#page-11-0)

Librerías de enlace estático y dinámico

¿Más preguntas?

## 1 Gestión de memoria

Fases de la creación del ejecutable

**Reubicación** 

(4) Librerías de enlace estático y dinámico

5 ¿Más preguntas?

<span id="page-3-0"></span>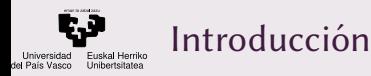

[Gestion de](#page-2-0) ´ memoria

Introducción

[Estructura de un programa](#page-4-0) en memoria, en ejecución

Fases de la creación del ejecutable

[Reubicacion´](#page-11-0)

Librerías de enlace estático y dinámico

¿Más preguntas?

La memoria es un recurso que debe regular el SO.

El SO debe proveer de métodos para que varios programas se ejecuten concurrentemente.

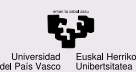

## <span id="page-4-0"></span>Estructura de un programa en memoria, en ejecución

#### **CONTENIDOS**

- Gestión de memoria
- [Introduccion´](#page-3-0)
- [Estructura de un programa](#page-4-0) en memoria, en ejecución
- Fases de la [creacion del](#page-5-0) ´ ejecutable
- [Reubicacion´](#page-11-0)
- Librerías de enlace estático y dinamico ´
- ¿Más preguntas?

Estructura de un programa en memoria, en ejecución:

- **Datos estáticos**
- $\bullet$  Montículo, memoria dinámica
- Pila
- Instrucciones del programa
- Funciones de biblioteca (librerías)

<span id="page-5-0"></span>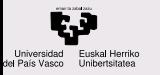

Gestión de memoria

#### Fases de la [creacion del](#page-5-0) ´ ejecutable

[Tipos de librer´ıas](#page-8-0) Compilación en detalle

[Reubicacion´](#page-11-0)

Librerías de enlace estático y dinámico

¿Más preguntas?

## 1 [Gestion de memoria](#page-2-0) ´

## 2 Fases de la creación del ejecutable

**Reubicación** 

(4) Librerías de enlace estático y dinámico

## 5 *¡Más preguntas?*

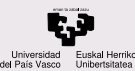

# Fases de la creación del ejecutable; compilación

CONTENIDOS

[Gestion de](#page-2-0) ´ memoria

#### Fases de la [creacion del](#page-5-0) ´ ejecutable

[Tipos de librer´ıas](#page-8-0) Compilación en detalle

[Reubicacion´](#page-11-0)

Librer´ıas de enlace estático y dinámico

; Más preguntas?

La creación del ejecutable (a veces llamada compilación en general) se compone de la compilacion propiamente dicha y el ´ enlazado.

Compilación en tres fases:

- La fase de preprocesador incluye en el programa escrito en Lenguaje de alto nivel (fuentes . c) más código en C o modificaciones (#include #define #ifdef) y produce un nuevo fichero en C
- La fase de compilación produce código ensamblador gcc -S -masm=intel -fverbose-asm hola.c Para desensamblar:

objdump -d --disassembler-options=intel hola

 $\bullet$  La fase de ensamblador produce código objeto (binario)  $\cos$  extensión $\cos$ 

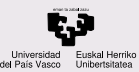

# Fases de la creación del ejecutable: enlazado

#### **CONTENIDOS**

[Gestion de](#page-2-0) ´ memoria

#### Fases de la [creacion del](#page-5-0) ´ ejecutable

[Tipos de librer´ıas](#page-8-0) Compilación en detalle

[Reubicacion´](#page-11-0)

Librerías de [enlace estatico y](#page-16-0) ´ dinámico

; Más preguntas?

Enlazado (montar, linkar, usar el linker) produce el ejecutable. El enlazador empareja referencias no resueltas dentro de un objeto (variables y funciones externas, librerías).

Más información y una agrupación alternativa de las fases: <https://www.tenouk.com/ModuleW.html>

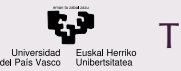

## <span id="page-8-0"></span>Tipos de librerías

#### **CONTENIDOS**

[Gestion de](#page-2-0) ´ memoria

Fases de la [creacion del](#page-5-0) ´ ejecutable Tipos de librerías Compilación en detalle

[Reubicacion´](#page-11-0)

Librerías de enlace estático y dinámico

; Más preguntas?

Metáfora de librería (mueble que se usa para poner libros) o biblioteca (lugar al que va para consultar libros).

Tipos de librerías:

- En Lenguaje de alto nivel (fuentes .c). Se compilan a código objeto (binario con extensión . $\circ$ )
- Se incluyen los ficheros objeto al enlazar.
	- Varios fuentes en un objeto
	- Varios fuentes en sendos objetos que se enlazan

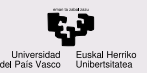

# <span id="page-9-0"></span>Compilación en detalle (1)

#### **CONTENIDOS**

```
Gestion de ´
memoria
```

```
Fases de la
creacion del ´
ejecutable
Tipos de librerías
```

```
Compilación en detalle
```
[Reubicacion´](#page-11-0)

```
Librer´ıas de
enlace estatico y ´
dinamico ´
```
; Más preguntas?

## Compilación en detalle (1)

```
$ gcc hola.c -o hola -v
 Configured with: --enable-lanquaaes=c,ada,c++,java,go,d,
     fortran,objc,obj-c++ --enable-threads=posix --host=
     x86_64-linux-gnu --target=x86_64-linux-gnu
 Thread model: posix
4 COLLECT_GCC_OPTIONS='-o' 'hola' '-v' '-mtune=generic' '-
     mark=x86-64'/usr/lib/gcc/x86_64-linux-gnu/5/cc1 -quiet -v -imultiarch
     x86_64-linux-gnu hola.c -quiet -dumpbase hola.c -mtune=
     generic -march=x86-64 -auxbase hola -version -fstack-
     protector-strong -Wformat -Wformat-security -o /tmp/
     ccaBngmA.s
7
 GNU C11 (Ubuntu 5.2.1-22ubuntu2) version 5.2.1 20151010 (
     x86_64-linux-gnu)
 ...
```
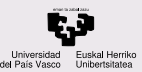

# Compilación en detalle (2)

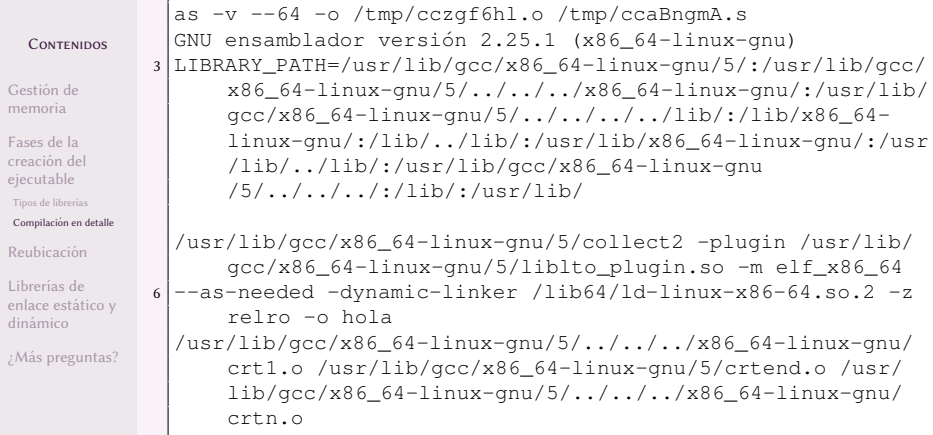

[http://wiki.osdev.org/Calling\\_Global\\_](http://wiki.osdev.org/Calling_Global_Constructors) [Constructors](http://wiki.osdev.org/Calling_Global_Constructors) 11/24

<span id="page-11-0"></span>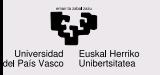

Gestión de memoria

Fases de la [creacion del](#page-5-0) ´ ejecutable

#### Reubicación

[Tipos de Reubicacion´](#page-12-0) [Ejecutable ELF](#page-15-0)

Librerías de enlace estático y dinámico

¿Más preguntas?

### 1 [Gestion de memoria](#page-2-0) ´

(2) Fases de la creación del ejecutable

## 3 Reubicación

(4) Librerías de enlace estático y dinámico

## 5 *¡Más preguntas?*

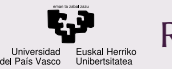

<span id="page-12-0"></span>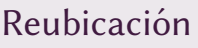

[Gestion de](#page-2-0) ´ memoria

Fases de la [creacion del](#page-5-0) ´ ejecutable

[Reubicacion´](#page-11-0) [Tipos de Reubicacion´](#page-12-0) [Ejecutable ELF](#page-15-0)

Librer´ıas de enlace estático y dinámico

; Más preguntas?

Los programas deben ser colocados en memoria en diferentes direcciones para poder tener programas concurrentes.

- El compilador (re)ubica *en tiempo de compilación*. Código inamovible a no ser que el cargador busque y recalcule todas las referencias a memoria en todo el código binario.
- $\bullet$  El compilador prepara el código para cargar en la dirección 0 y se reubica en tiempo de carga en memoria.
- Cuando el programa funciona como si tuviera toda la memoria para sí, y la CPU reubica/resuelve las direcciones en tiempo de ejecución.

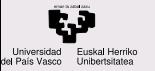

# De código fuente a código objeto

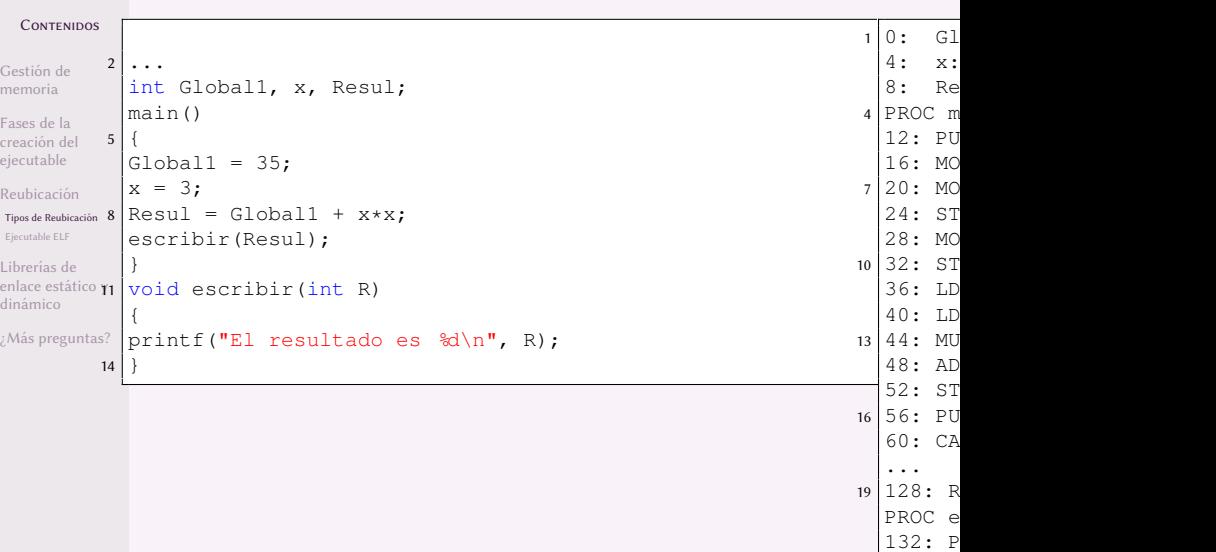

 $22 \cdot 14/24$ 

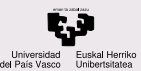

# De código fuente a código objeto

**CONTENIDOS** 

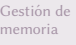

Fases de la [creacion del](#page-5-0) ´ ejecutable

Reubicación [Tipos de Reubicacion´](#page-12-0) [Ejecutable ELF](#page-15-0)

Librerías de enlace estático y dinámico

¿Más preguntas?

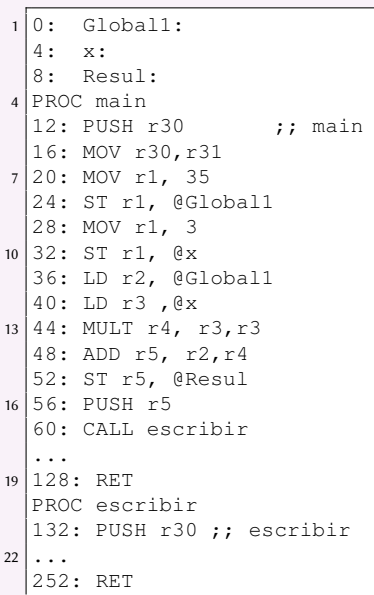

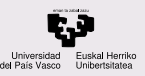

## <span id="page-15-0"></span>Ejecutable ELF

#### CONTENIDOS

[Gestion de](#page-2-0) ´ memoria

- Fases de la [creacion del](#page-5-0) ´ ejecutable
- [Reubicacion´](#page-11-0) [Tipos de Reubicacion´](#page-12-0) [Ejecutable ELF](#page-15-0)

Librer´ıas de enlace estático y dinámico

; Más preguntas?

Elementos del ejecutable:

- Tabla de reubicacion (lugar dentro del ejecutable de ´ valores @Global1, @Resul y escribir)
- Tamaño del código binario
- Byte de la primera instrucción
- $\bullet$  instrucciones binarias, Lenguaje Máquina
- Datos del programa integrados en el ejecutable

file nombredefichero (info del fichero, magic numbers)

[https://en.wikipedia.org/wiki/Executable\\_](https://en.wikipedia.org/wiki/Executable_and_Linkable_Format) [and\\_Linkable\\_Format](https://en.wikipedia.org/wiki/Executable_and_Linkable_Format)

<span id="page-16-0"></span>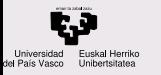

Gestión de memoria

Fases de la [creacion del](#page-5-0) ´ ejecutable

**Reubicación** 

Librer´ıas de enlace estático y dinámico

¿Más preguntas?

### 1 [Gestion de memoria](#page-2-0) ´

(2) Fases de la creación del ejecutable

Reubicación

4 Librerías de enlace estático y dinámico

## 5 *¡Más preguntas?*

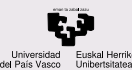

# Librerías de enlace estático y dinámico

#### CONTENIDOS

[Gestion de](#page-2-0) ´ memoria

Fases de la [creacion del](#page-5-0) ´ ejecutable

[Reubicacion´](#page-11-0)

Librer´ıas de enlace estático y dinámico

[¿Mas preguntas?](#page-21-0) ´

Las librerías de enlace estático se incluyen en el ejecutable (ocupan disco) cuando se enlazan, y cada vez que se carga un programa con una librería estática dicha librería se replica en memoria (ocupan memoria y tiempo de carga duplicado).

Librerías de Enlace Dinámico, *Dynamic Link Libraries*, (DLL), Shared Objects (SO):

- Sólo hay una copia en el disco, fuera de los ejecutables
- Se cargan bajo pedido al SO mediante una llamada al sistema
- El SO gestiona su carga y su borrado de RAM

Se ejecutan a través de una rutina de enlace, que pide la carga al SO.

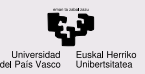

# Ventajas de las Librerías de enlace dinámico

#### CONTENIDOS

[Gestion de](#page-2-0) ´ memoria

Fases de la [creacion del](#page-5-0) ´ ejecutable

[Reubicacion´](#page-11-0)

Librer´ıas de enlace estático y dinámico

[¿Mas preguntas?](#page-21-0) ´

Ventajas de las Librerías de enlace dinámico:

- Se ocupa menos disco, los ejecutables son más pequeños
- $\bullet$  Se ocupa menos memoria, sólo una copia por librería
- Se pueden hacer actualizaciones sin recompilar el programa principal
- $\bullet$  Se pueden ejecutar programas más grandes que la RAM (overlays)
- Se puede actualizar el SO sin reiniciar ni parar

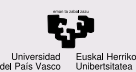

## Inconvenientes de las Librerías de enlace dinámico

#### **CONTENIDOS**

- [Gestion de](#page-2-0) ´ memoria
- Fases de la [creacion del](#page-5-0) ´ ejecutable
- [Reubicacion´](#page-11-0)
- Librer´ıas de enlace estático y dinámico
- ¿Más preguntas?

Inconvenientes de las Librerías de enlace dinámico:

- $\bullet$  El mecanismo de llamada es algo más lento
- La gestion de dependencias entre DLLs puede ser ´ complejo
- Es necesario un control de versiones

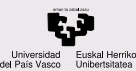

# Librerías dinámicas enlazadas

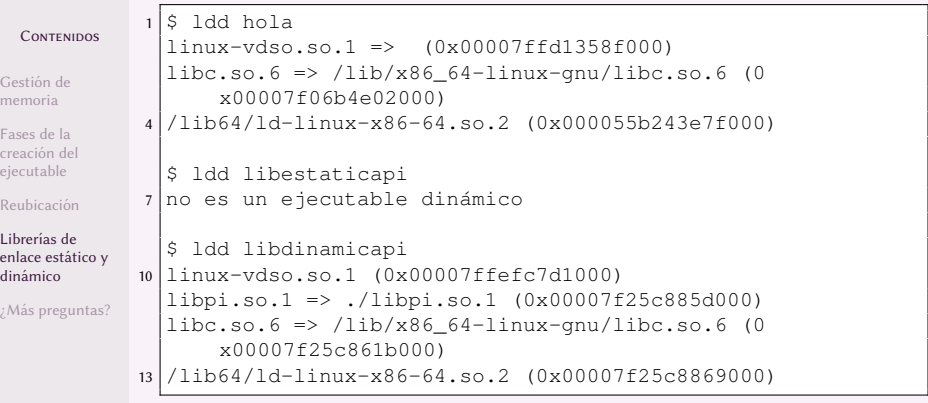

[http://wiki.osdev.org/Calling\\_Global\\_](http://wiki.osdev.org/Calling_Global_Constructors) [Constructors](http://wiki.osdev.org/Calling_Global_Constructors)

<span id="page-21-0"></span>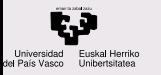

- Gestión de memoria
- Fases de la [creacion del](#page-5-0) ´ ejecutable
- [Reubicacion´](#page-11-0)
- Librer´ıas de enlace estático y dinámico
- ¿Más preguntas?
- ¿Más preguntas?

## 1 [Gestion de memoria](#page-2-0) ´

- (2) Fases de la creación del ejecutable
	- Reubicación
- (4) Librerías de enlace estático y dinámico

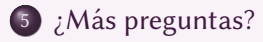

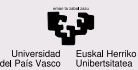

<span id="page-22-0"></span>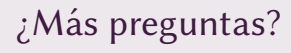

Gestión de memoria

Fases de la [creacion del](#page-5-0) ´ ejecutable

Reubicación

Librerías de enlace estático y dinámico

¿Más preguntas?  $\mathcal{E}$ Más preguntas?

## ¿Más preguntas?

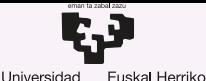

Unibertsitatea

del País Vasco

GASTEIZKO **INGENIARITZA ESKOLA FSCUFLA** DE INGENIERÍA DE VITORIA-GASTEIZ

5 Desarrollo y Carga de Programas de C en Memoria: Librerías estáticas y dinámicas Introducción a los Sistemas Operativos, 2021-2022

## Pablo González Nalda

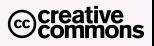

Depto. de Lenguajes y Sistemas Informáticos EU de Ingeniería de Vitoria-Gasteiz, [UPV/EHU](https://www.ehu.eus/)

8 de marzo de 2022